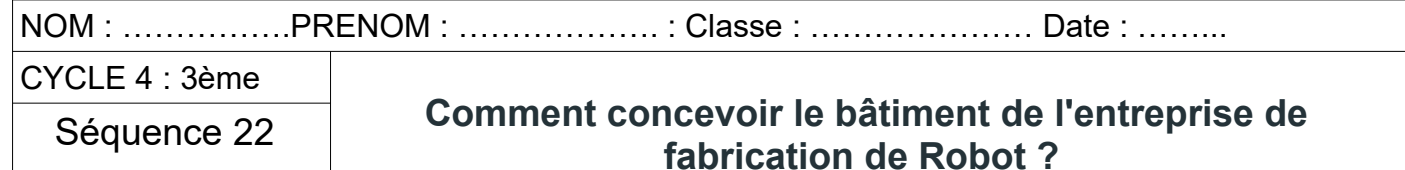

CT3.2 - CT5.3 : Lire, utiliser et produire, à l'aide d'outils de représentation numérique, des choix de solutions sous forme de dessins ou de schémas.

CT 5.1 Utiliser une modélisation pour comprendre, formaliser, partager, construire, investiguer, prouver. Simuler numériquement la structure ou le comportement d'un objet. Interpréter, communiquer en argumentant

## S22: séance 1 : Réalisation du croquis et du plan du bâtiment.

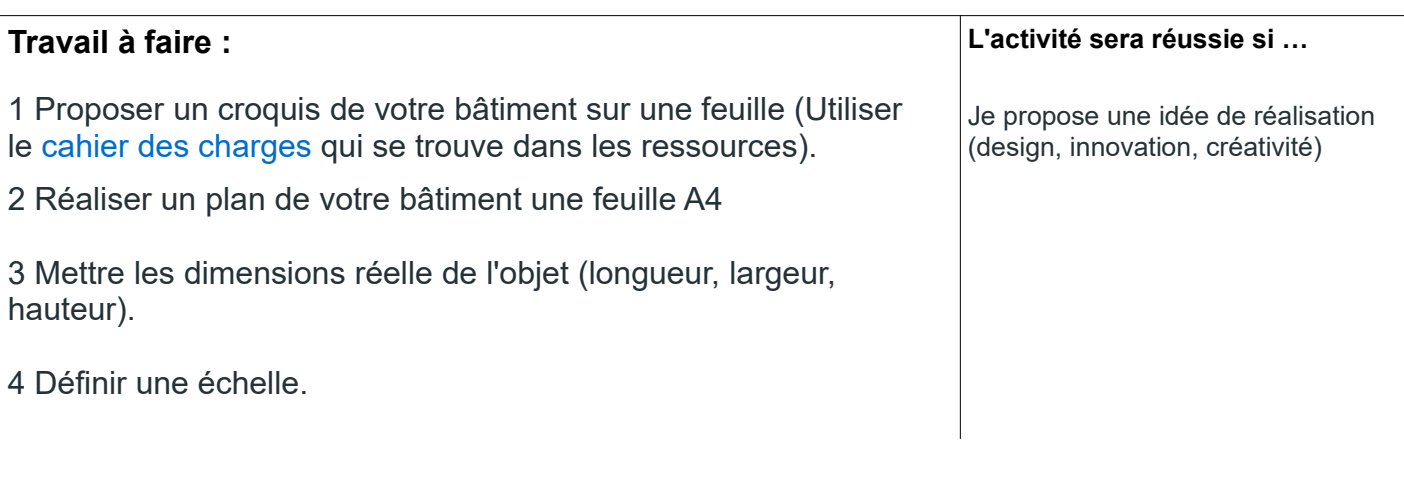

## S22: séance 2 : Réaliser une maquette du bâtiment.

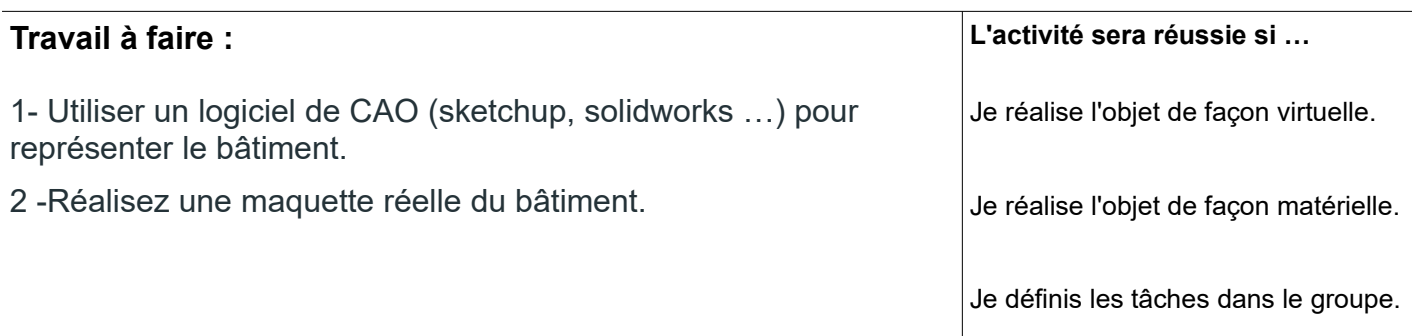